## How to decode royal mail KIX in VB.NET and ByteScout BarCode Reader SDK

The tutorial below will demonstrate how to decode royal mail KIX in VB.NET

The sample shows steps and algorithm of how to decode royal mail KIX and how to make it work in your VB.NET application. ByteScout BarCode Reader SDK is the barcode decoder with support for code 39, code 128, QR Code, Datamatrix, GS1, PDF417 and all other popular barcodes. Can read barcodes from images, pdf, tiff documents and live web camera. Supports noisy and damaged documents, can split and merge pdf and tiff documents based on barcodes. Can export barcode decoder results to XML, JSON, CSV and into custom data structures. It can be used to decode royal mail KIX using VB.NET.

You will save a lot of time on writing and testing code as you may just take the VB.NET code from ByteScout BarCode Reader SDK for decode royal mail KIX below and use it in your application. In order to implement the functionality, you should copy and paste this code for VB.NET below into your code editor with your app, compile and run your application. Test VB.NET sample code examples whether they respond your needs and requirements for the project.

Our website provides trial version of ByteScout BarCode Reader SDK for free. It also includes documentation and source code samples.

VB.NET - Module1.vb

```
Imports System.IO
Imports Bytescout.BarCodeReader
Module Module1
    Sub Main()
        Const imageFile As String = "RoyalMailKIX.png"
        Console.WriteLine("Reading barcode(s) from image {0}",
Path.GetFullPath(imageFile))
        Dim reader As New Reader()
        reader.RegistrationName = "demo"
                reader.RegistrationKey = "demo"
        ' Set barcode type to find
        reader.BarcodeTypesToFind.RoyalMailKIX = True
        ' Read barcodes
        Dim barcodes As FoundBarcode() = reader.ReadFrom(imageFile)
```
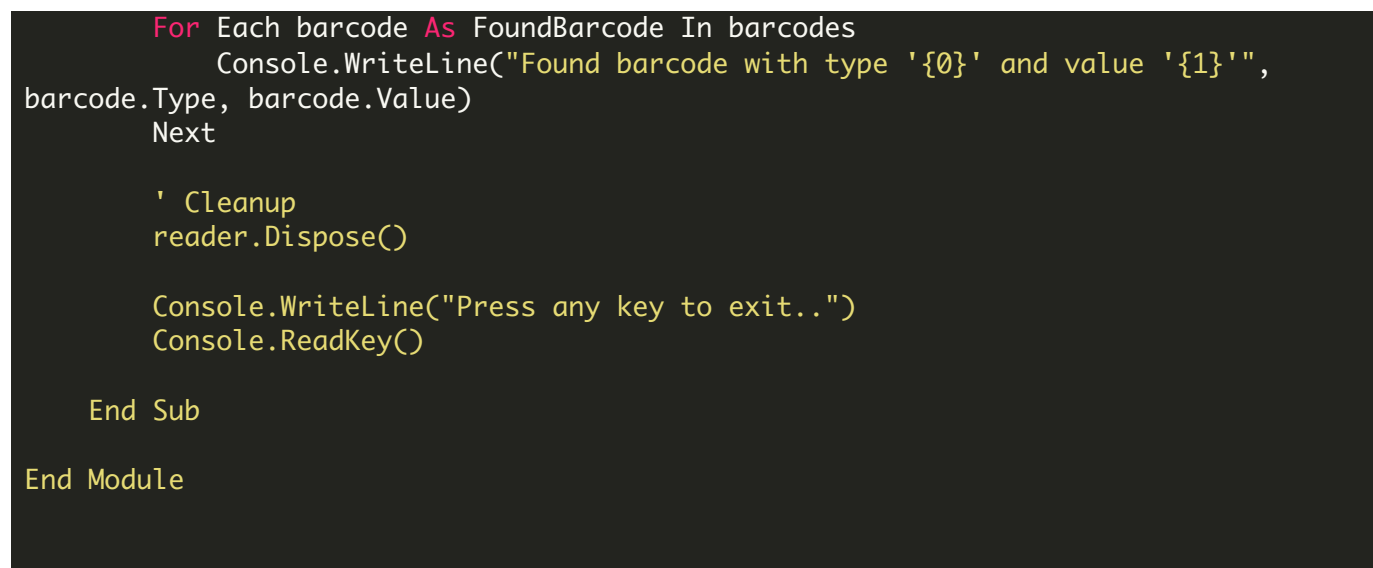

FOR MORE INFORMATION AND FREE TRIAL:

```
Download Free Trial SDK (on-premise version)
```
Read more about [ByteScout](https://bytescout.com/products/developer/barcodereadersdk/bytescoutbarcodereadersdk.html?utm_source=pdf-source-code-sample) BarCode Reader SDK

Explore [documentation](https://bytescout.com/documentation/index.html)

Visit [www.ByteScout.com](https://bytescout.com/?utm_source=pdf-source-code-sample)

or

Get Your Free API Key for [www.PDF.co](https://pdf.co/) Web API